## **Determine Workstation Type**

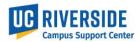

This document outlines the process of determining the type of workstation location that will be assigned to an employee.

## **Determining Workstation Type:**

- 1. The location data in UCPath will need to be updated when a new employee is hired or an existing employee moves to a different location
  - a. If a workstation location has not yet been decided for a new employee, submit the department default location. Work with SSC for assistance with determining default location.
- 2. The location in UCPath can represent a specific room/office/cubicle where an employee works, or it can be a central check-in location for the department
- 3. Use the matrix below to determine if an employee should be assigned a specific work location, or a department check-in location
  - a. Ex. **Employee A** is in a single headcount position and is 100% remote, but comes to campus periodically for meetings and does not have an assigned workstation location on campus.
    - Worker Type: Employee A belongs in the Remote Worker Type and would be assigned a Department Check-in location which is a specific building and room in which employee information can be obtained

| Worker Type                                                                                       | Worker Description  ▼                  | Workstation Type            | Workstation Description | Notes                          |
|---------------------------------------------------------------------------------------------------|----------------------------------------|-----------------------------|-------------------------|--------------------------------|
|                                                                                                   |                                        |                             |                         | All employees in a position    |
|                                                                                                   |                                        |                             |                         | must have the same             |
|                                                                                                   | A position designed for more than      |                             |                         | workstation location. Specific |
|                                                                                                   | one employee or a single headcount     |                             |                         | employee information can be    |
| Multiheadcount/                                                                                   | position with more than one            |                             | Department Check-in     | obtained at the department     |
| Overallocated                                                                                     | employee                               | Central Department Check-in | location                | check-in location              |
|                                                                                                   |                                        |                             | Workstation with a room |                                |
|                                                                                                   | Employee works at assigned             |                             | number assigned to an   |                                |
| Standard Assigned                                                                                 | workstation for some portion of time   | Office/Cubicle              | employee                |                                |
|                                                                                                   | Employee works remotely any            |                             |                         | Specific employee information  |
|                                                                                                   | amount of time and does not have an    |                             | Department Check-in     | can be obtained at the         |
| Remote                                                                                            | assigned workstation                   | Central Department Check-in | location                | department check-in location.  |
|                                                                                                   | Employee has a specific check-in or    |                             |                         |                                |
|                                                                                                   | reporting location but may have        |                             |                         |                                |
|                                                                                                   | variable shifts that require regular   |                             |                         | Specific employee information  |
|                                                                                                   | travel to different temporary          |                             | Department Check-in     | can be obtained at the         |
| Roaming                                                                                           | locations for work                     | Central Department Check-in | location                | department check-in location   |
|                                                                                                   | Employee has a split schedule          |                             | Workstation with a room |                                |
| Standard/Remote                                                                                   | between Standard and Remote and        |                             | number assigned to an   |                                |
| Assigned                                                                                          | has an assigned workstation            | Office/Cubicle              | employee                |                                |
|                                                                                                   | Employee works at non-campus           |                             |                         |                                |
|                                                                                                   | facilities not tracked by Space        |                             |                         | Specific employee information  |
|                                                                                                   | Management (e.g. clinics, out of state |                             | Department Check-in     | can be obtained at the         |
| Off Campus                                                                                        | or country)                            | Central Department Check-in | location                | department check-in location   |
| *Location data is by position so different locations can be assigned for each position, if needed |                                        |                             |                         |                                |
|                                                                                                   |                                        |                             |                         |                                |